## CSCI 274 - Introduction to Linux OS

C. Travis Johnson

Colorado School of Mines

cjohnso0@mymail.mines.edu

Tuesday, January 10, 2017

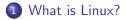

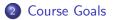

3 Introduce - Choose an Editor Assignment

- An *operating system* is software providing the interface between the hardware and the user
- $\bullet\,$  Linux grew out of the UNIX OS  $^1$  first created at AT&T's Bell Labs  $^2\,$  in the 1970s
- The UNIX Philosophy <sup>3</sup>: "Emphasizes building simple, short, clear, modular, and extensible code that can be easily maintained and repurposed by developers other than its creators. The Unix philosophy favors *composability* as opposed to *monolithic design*"

<sup>1</sup>Other UNIX based operating systems include Solaris and Mac OS X <sup>2</sup>Bell Labs is now LGS Innovations (a C-MAPP partner) <sup>3</sup>Originated by Ken Thompson

C. Travis Johnson (CSM)

"The shell's job, then, is to translate the user's command lines into operating system instructions."

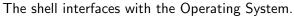

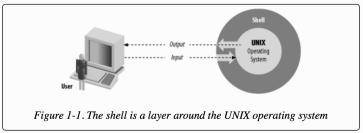

Excerpt and Figure From: Cameron Newham. "Learning the bash Shell, 3rd Edition."

- The "Bourne Again Shell" (a derivative of the popular Bourne Shell)
- A Shell developed by the GNU Project <sup>4</sup>
- Often the default shell for Linux and Mac OS X systems

 $^4$ GNU Project intended to create a free, openly distributable UNIX-compatible Operating System because Bell Labs' UNIX utilities were only commercially available and the second statement of the second statement of the s

- Think back to mainframe computers at a corporation employees had terminals to allow them to share the mainframe.
- Now, we typically use terminal *emulators* on our personal computers
- Refers to the application which allows character based (textual) input (rather than mouse clicks, for instance) and usually produce textual output
- Your terminal can run many different shells, but we'll focus on the bash shell
- Other shells include: zsh, sh, and the Korn shell

## Primary Goal

Make you comfortable using the command line and shell for everyday tasks

## Secondary Goal

Appreciate the efficiency of using the shell and customizing your work environment to speed up common tasks

- Editing text is arguably the most common task when developing software (or making reports)
- There are two historically popular and opposing terminal based editors: vim and emacs
- You need to pick one to become familiar with!
- vim is a very "lightweight" editor
- emacs is a very "feature rich" editor